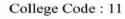

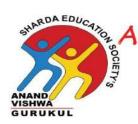

# Anand Vishwa Gurukul Senior Night College

Affiliated To University of Mumbai ISO 9001 : 2008 Certified No. Aff.I/ICD/ 2014 - 15 / 29449, 09th July, 2014 Tel : 9987929008, Email us : avgsrcollege@gmail.com

of Commerce & Science

13/08/2023

## **List of Students Qualifying Competitive Examinations**

| Year    | Registration Number/Roll | Names of Students | Name of the Qualifying Exam |
|---------|--------------------------|-------------------|-----------------------------|
|         | Number for the Exam      | Qualified         |                             |
| 2020-21 | V4755731                 | Sawant Aakash     | IELTS                       |
| 2021-22 | 50001618413              | Sahu Aniket       | Staff Selection Commission  |
|         |                          |                   | (Western Region) Mumbai     |

I/C PRINCIPAL

ANAND VISHWA GURUKUL OR (NIGHT) COLLEGE, THANE

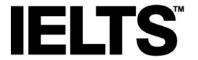

### **Test Report Form**

**ACADEMIC** 

NOTE

Admission to undergraduate and post graduate courses should be based on the ACADEMIC Reading and Writing Modules.

GENERAL TRAINING Reading and Writing Modules are not designed to test the full range of language skills required for academic purposes.

It is recommended that the candidate's language ability as indicated in this Test Report Form be re-assessed after two years from the date of the test.

Centre Number IN855 Date 11/FEB/2023 Candidate Number 798762

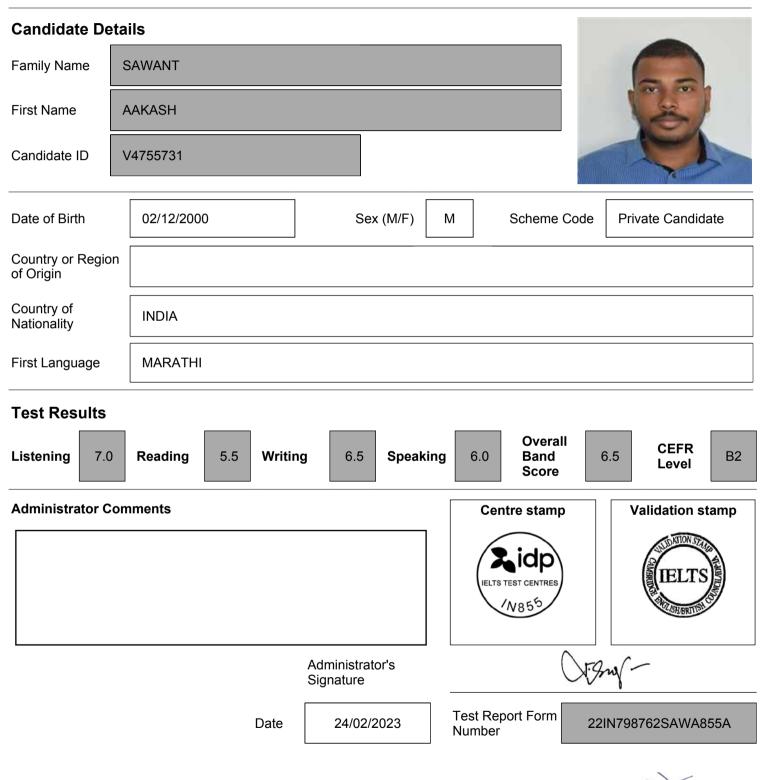

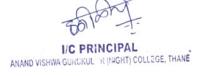

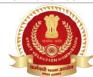

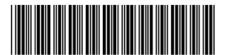

| उम्मीदवार का नाम / Candidate's Name | उम्मीदवार का नया या बदला हुआ नाम /<br>Candidate's New or Changed Name | लिंग/ Gender     |
|-------------------------------------|-----------------------------------------------------------------------|------------------|
| SAHU ANIKET RAMVILAS                |                                                                       | Male             |
| जन्म तिथि/ Date of Birth            |                                                                       | श्रेणी/ Category |
| 19/12/2001                          |                                                                       | UR               |

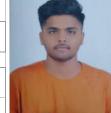

| 13 | -1 | 10 | ~ |  |
|----|----|----|---|--|
| 6  |    |    |   |  |

| परीक्षा की तिथि और समय / Date & Time of Examination | परीक्षा केन्द्र / Examination Venue                                                                                               |
|-----------------------------------------------------|----------------------------------------------------------------------------------------------------|
| 14/08/2023                                          | iON Digital Zone IDZ Powai<br>Aurum IT Park, Morarji nagar, near Hotel Ramada,Powai, Mumbai, Maharashtra, India, 400087<br>Mumbai |
| 02:30 PM To 3:30 PM                                 | Mumbai<br>Mumbai<br>Maharashtra - 400087                                                                                          |

|                                                                                                    |                                                                                                    |                                                                                                    | asimit was and t                                                                                                    | Helpline No.<br>Email Id: exa                                   | w.sscwr.net<br>07738422705/098<br>minquirysscwr@gi                                      | 369730700<br>mail.com                                                                                                   | (mains al)                                                 |
|----------------------------------------------------------------------------------------------------|----------------------------------------------------------------------------------------------------|----------------------------------------------------------------------------------------------------|----------------------------------------------------------------------------------------------------|-----------------------------------------------------------------|-----------------------------------------------------------------------------------------|----------------------------------------------------------------------------------------------------|------------------------------------------------------------|
|                                                                                                    |                                                                                                    | ई-प्रवेश प्र                                                                                                    | माणपत्र / e-ADMISSION CER                                                                                                    | TIFICATE                                                        |                                                                                         |                                                                                                    |                                                            |
|                                                                                                    | 00                                                                                                    | संयुक्त उच्च                                                                                                    | ातर माध्यमिक स्तरीय परीक्षा, 202                                                                                                    | 23 (चरण-।)                                                      | (TIED I)                                                                                |                                                                                                    |                                                            |
|                                                                                                    |                                                                                                    |                                                                                                    | CONDART LEVEL (10+2) EXAMIN                                                                                                    | NATION - 2023                                                   | (TIER-I)                                                                                |                                                                                                    |                                                            |
|                                                                                                    |                                                                                                    |                                                                                                    | रजि. सं. :<br>Registration No                                                                                                    | o:                                                              | 50                                                                                      | 0001618413                                                                                                    |                                                            |
|                                                                                                    |                                                                                                    |                                                                                                    | प्रलिपिक के लिए व <u>ि</u>                                                                                                    | वेकल्प:                                                         |                                                                                         |                                                                                                    |                                                            |
| अनुक्रमांक सं. :<br>Roll No. :                                                                                                    | 72                                                                                                    | 04018208                                                                                                    | Opted for Scrib                                                                                                    | e:                                                              | No                                                                                      |                                                                                                    |                                                            |
| यूजर आई डी के रूप में प्रयोग करें )                                                                                                    | (to be used as User ID)                                                                                                    |                                                                                                    | उम्मीदवार द्वारा चुनी                                                                                                    | ो गई भाषा                                                       | Hin                                                                                     | ıdi                                                                                                    |                                                            |
| गरीक्षा के लिए पासवर्ड :                                                                                                    | 19                                                                                                    | 122001                                                                                                    | Language chos                                                                                                    | en by the candi                                                 | date                                                                                    |                                                                                                    |                                                            |
| Password for Examination :                                                                                                    |                                                                                                    | 122001                                                                                                    | <b></b>                                                                                                    |                                                                 |                                                                                         |                                                                                                    |                                                            |
| परीक्षा तिथि                                                                                                    | / Exam Date                                                                                                    | उग                                                                                                    | पस्थित होने का समय / Reporting Tin                                                                                                    | ne                                                              | प्रवेश बंद हो                                                                           | ने का समय / Entry Clos                                                                                                  | sing Time                                                  |
| 14/08                                                                                                    | 3/2023                                                                                                    |                                                                                                    | 1:15 PM                                                                                                    |                                                                 |                                                                                         | 2:00 PM                                                                                                    |                                                            |
| उम्मीदवार का नाम /                                                                                                    | Candidate's Name                                                                                                    |                                                                                                    | उम्मीदवार का नया या बदला हुआ नाम<br>Candidate's New or Changed Nan                                                                                                    | r /<br>me                                                       | लिंग/ Gend                                                                              | der                                                                                                    |                                                            |
| SAHU ANIKET RAMVILAS                                                                                                    |                                                                                                    |                                                                                                    |                                                                                                    |                                                                 | Male                                                                                    | e                                                                                                    |                                                            |
|                                                                                                    |                                                                                                    |                                                                                                    |                                                                                                    |                                                                 | श्रेणी/ Cate                                                                            | gory                                                                                                    |                                                            |
| नन्म तिथि/ Date of Birth                                                                                                    |                                                                                                    |                                                                                                    |                                                                                                    |                                                                 |                                                                                         |                                                                                                    |                                                            |
| नन्म तिथि/ Date of Birth<br>9/12/2001                                                                                                    |                                                                                                    |                                                                                                    |                                                                                                    |                                                                 | UR                                                                                      |                                                                                                    | 100                                                        |
| नन्म तिथि/ Date of Birth<br>9/12/2001<br>ग्रमीदवार का पता / Candidate's                                                                                                    | s Address                                                                                                    |                                                                                                    |                                                                                                    |                                                                 | UR                                                                                      |                                                                                                    |                                                            |
| नन्म तिथि/ Date of Birth  9/12/2001  म्मीदवार का पता / Candidate's  OKHRAN ROAD NO 1 OPPO                                                                                                    | s <b>Address</b><br>SISITE BUILDING NO 57 V                                                                                                 | VARTAK NAGAR THAI                                                                                                    | NE                                                                                                    |                                                                 | UR                                                                                      |                                                                                                    |                                                            |
| नन्म तिथि/ Date of Birth<br>9/12/2001<br>प्रमीदवार का पता / Candidate's<br>POKHRAN ROAD NO 1 OPPO<br>THANE<br>MAHARASHTRA - 400606                                                           | s <b>Address</b><br>ISITE BUILDING NO 57 V                                                                                                  | VARTAK NAGAR THAI                                                                                                    | NE                                                                                                    |                                                                 | UR                                                                                      |                                                                                                    | Ala                                                        |
| जन्म तिथि/ Date of Birth<br>19/12/2001<br>उम्मीदवार का पता / Candidate's<br>POKHRAN ROAD NO 1 OPPO<br>THANE<br>MAHARASHTRA - 400606<br>परीक्षा की तिथि और स                                  | s Address<br>OSITE BUILDING NO 57 V.<br>मय / Date & Time of Exa                                                                             | VARTAK NAGAR THAI                                                                                                    | NE                                                                                                    | परीक्षा केन्द्र /                                               | UR  Examination Venu                                                                    | le le                                                                                                    | Alas                                                       |
| हन्म तिथि/ Date of Birth  9/12/2001  हम्मीदवार का पता / Candidate's POKHRAN ROAD NO 1 OPPO THANE MAHARASHTRA - 400606  परीक्षा की तिथि और स                                                  | s Address<br>PSITE BUILDING NO 57 V<br>मय / Date & Time of Exa                                                                              | /ARTAK NAGAR THAI                                                                                                    | NE<br>Aurum IT Park, Morarji naq                                                                                                    | <b>परीक्षा</b> केन्द्र /<br>iON Digi<br>gar, near Hotel I       | UR  Examination Venutal Zone IDZ Powai Ramada, Powai, Mu Mumbai                         | ie<br>mbai, Maharashtra, Ir                                                                                             | ndia, 400087                                               |
| हन्म तिथि/ Date of Birth 9/12/2001 इम्मीदवार का पता / Candidate's POKHRAN ROAD NO 1 OPPO<br>HANE MAHARASHTRA - 400606 परीक्षा की तिथि और स                                                   | s Address<br>OSITE BUILDING NO 57 V.<br>मय / Date & Time of Exa<br>14/08/2023<br>OPM To 3:30 PM                                             | VARTAK NAGAR THAI                                                                                                    | माणपत्र / e-ADMISSION CER' ततर माध्यमिक स्तरीय परीक्षा, 202 CONDARY LEVEL (10+2) EXAMIN  रजि. सं. : Registration No प्रलिपिक के लिए वि Opted for Scrib उम्मीदवार द्वारा चुनी Language chos  पस्थित होने का समय / Reporting Tim 1:15 PM  उम्मीदवार का नया या बदला हुआ नाम Candidate's New or Changed Nan | परीक्षा केन्द्र /<br>iON Digi<br>gar, near Hotel I<br>Maha      | UR  Examination Venutal Zone IDZ Powai Ramada, Powai, Mu Mumbai Mumbai rashtra - 400087 | ie<br>i<br>mbai, Maharashtra, Ir                                                                                        | ndia, 400087                                               |
| Candidate must carry a     If photo identity card do his/her Date of Birth.     In case of mismatch in allowed to appear in the                                                              | n original photo identity<br>pes not have the same Da<br>the Date of Birth mention                                                          | card having the sam<br>Date of Birth (including<br>Date in the Admission                                                           | e Date of Birth (including Date, Mog<br>g Date, Month & Year) then the ca<br>n Certificate and photo ID/the cert                                                                                                    | Maha<br>onth & Year) as<br>Indidate must ca                     | rashtra - 400087<br>printed on the Adm<br>arry an additional c                          | nission Certificate.<br>ertificate (in original)                                                                        | as proof of                                                |
| 1. Candidate must carry a 2. If photo identity card do his/her Date of Birth. 3. In case of mismatch in allowed to appear in the                                                             | n original photo identity<br>bes not have the same Da<br>the Date of Birth mention<br>e examination.                                        | card having the sam<br>Date of Birth (including<br>Date in the Admission                                                           | e Date of Birth (including Date, Mog<br>g Date, Month & Year) then the ca<br>n Certificate and photo ID/the cert                                                                                                    | Maha<br>onth & Year) as<br>Indidate must ca                     | rashtra - 400087<br>printed on the Adm<br>arry an additional c                          | nission Certificate.<br>ertificate (in original)<br>of Birth, the candidate<br>प्रश्नों की संख्या / No.                 | as proof of<br>e will not be<br>अधिकतम अंक /               |
| <ol> <li>Candidate must carry a</li> <li>If photo identity card do his/her Date of Birth.</li> <li>In case of mismatch in allowed to appear in the</li> <li>Admit card must be ke</li> </ol> | n original photo identity<br>pes not have the same Da<br>the Date of Birth mention<br>e examination.<br>pt safely till final result.        | card having the sam<br>Date of Birth (including<br>oned in the Admission<br>Roll Numbers canno                                     | e Date of Birth (including Date, Mog<br>g Date, Month & Year) then the cal<br>n Certificate and photo ID/the cert<br>t be given again if lost.                                                                                                    | Maha<br>onth & Year) as<br>indidate must ca<br>tificate brought | rashtra - 400087<br>printed on the Adm<br>arry an additional c                          | nission Certificate.<br>ertificate (in original)<br>of Birth, the candidate                                             | as proof of<br>e will not be                               |
| <ol> <li>Candidate must carry a</li> <li>If photo identity card do his/her Date of Birth.</li> <li>In case of mismatch in allowed to appear in the</li> <li>Admit card must be ke</li> </ol> | n original photo identity pes not have the same Da the Date of Birth mention e examination. pt safely till final result.  भाग / Part  । अंग | card having the sam<br>Date of Birth (including<br>oned in the Admission<br>Roll Numbers canno                                     | e Date of Birth (including Date, Mog<br>g Date, Month & Year) then the can<br>n Certificate and photo ID/the cert<br>t be given again if lost.<br>विषय / Subject                                                                                                    | Maha<br>onth & Year) as<br>indidate must ca<br>tificate brought | rashtra - 400087<br>printed on the Adm<br>arry an additional c                          | nission Certificate.<br>ertificate (in original)<br>of Birth, the candidate<br>प्रश्नों की संख्या / No.<br>of Questions | as proof of<br>e will not be<br>अधिकतम अंक /<br>Max. Marks |
| 1. Candidate must carry a 2. If photo identity card do his/her Date of Birth. 3. In case of mismatch in allowed to appear in the 4 Admit card must be ke                                     | n original photo identity pes not have the same Di the Date of Birth mention e examination. pt safely till final result.  भाग / Part  । अंग | r card having the sam<br>Date of Birth (including<br>oned in the Admission<br>Roll Numbers canno<br>मंग्रेजी भाषा (मूल ज्ञान ) / E | e Date of Birth (including Date, Mog<br>g Date, Month & Year) then the can<br>n Certificate and photo ID/the cert<br>t be given again if lost.<br>विषय / Subject                                                                                                    | Maha onth & Year) as indidate must ca tificate brought ge)      | rashtra - 400087 printed on the Adm arry an additional c in support of Date             | nission Certificate. ertificate (in original) of Birth, the candidate प्रश्नों की संख्या / No. of Questions             | as proof of<br>e will not be<br>अधिकतम अंक /<br>Max. Marks |

SAME SOLUTION COMMISSION STAFF SELECTION COMMISSION STAFF SELECTION COMMISS

I/C PRINCIPAL
ANAND VISHWA GURCKUL R (NIGHT) COLLEGE, THANE

### General Instructions for the Candidates

- The candidates are advised to reach centre as per the time slot indicated against Reporting/ Entry time in the admit card.
- Candidates should note that no candidate will be allowed entry after the entry closing time in any circumstance or due to any reason. Gates will be closed strictly at entry closing time.
- Candidates should invariably bring the following at the time of reporting for the examination:
  - **Admission Certificate**

SEL

ECTION

COMMISSION STAFF SELECTION COMMISSION STAFF

SE

ECTION

COMMISSION STAFF

SE

LECTION

COMMISSION

STAFF

SEL

ECTION

COMMISSION STAFF

SEL

ECTION

COMMISSION

STAFF SELECTION

- Two copies of their latest coloured passport size photograph (3 cm x 3.5 cm).
- At least one valid photo bearing identity proof in ORIGINAL with clear photograph (Eligible photo identity proofs such as 1. Passport, 2. Aadhaar Card/Print out of e-Aadhaar, 3. Driving License, 4. Service ID Card issued to employees by Central Govt./State Govt./ PSUs, 5. ID Card issued by University/College/School 6. Voter's ID Card, 7. PAN Card, 8. Ex-Servicemen Discharge Book issued by Ministry of Defence, 9. Any other Photo Identity Proof issued by Central Govt./ State Govt.).
- If the Photo Identity Card does not contain the complete Date of Birth, then the candidate must carry an additional original document having the Date of Birth as printed on the Admission Certificate (e.g. Admit Card/ Pass Certificate/ Marks Sheet of 10th Class issued only by CBSE/ ICSE/ State Boards; Birth Certificate, Category Certificate etc. issued only by Central Govt. / State Govt. / PSUs). In case of a mismatch in the Date of Birth mentioned in the Admission Certificate and Photo ID Proof/ the Certificate brought in support of Date of Birth, the candidate will not be allowed to appear in the examination
- Transparent water bottle.
- No candidate will be allowed to leave the examination lab before the completion of the examination time for any reason without permission from the exam Functionaries. Once a candidate leaves the lab without the permission of the exam functionaries, he/she shall not be allowed to re-enter the examination lab and his/her candidature shall be
- Candidates shall be permitted to appear in the exam only at the venue as specified in the Admission Certificate.
- Candidates are advised to visit the exam venue at least one day in advance so that they can reach the examination venue on the date of exam in time.
- 7. Candidates must ensure that they do not appear in the examination more than once. Otherwise candidature of such candidates would be cancelled and appropriate action will be taken against them.
- Candidature of candidates is purely provisional. It is advised that candidates should satisfy themselves that they fulfil all the eligibility conditions. If at any stage, it is found that a candidate does not fulfil any of the eligibility conditions, his/her candidature shall be cancelled.
- Prohibited items such as watches, books, pens, paper chits, magazines, electronic gadgets (mobile phones, Bluetooth devices, head phones, pen/ buttonhole/ spy cameras, scanner, calculator, storage devices etc) are strictly not allowed in the examination lab. If any such item is found in the possession of a candidate in the examination lab, his/her candidature is liable to be cancelled and legal/criminal proceedings could be initiated against him/her. He/she would also be liable to be debarred from appearing in future examinations of the Commission as per extant rules.
- Candidates should avoid wearing items like nose pins, bracelets, earrings, charms, kadas etc. In case, religion/ customs require candidates to wear specific attire, the frisking may take more time and therefore candidates should report at the venue of examination early.
- Candidates are advised not to bring bags and prohibited items into the examination venue. In case they bring any such item, they would have to make their own arrangements for safe custody of such items. The Commission will not be liable to make any arrangement for safe custody of any such item.
- 12. Pen and paper for rough work would be provided in the examination lab.
- All Exam Labs are under Video Surveillance.
- 14. Electronic watch (timer) will be available on the computer screen allotted to candidates.
- 15. Candidate should ensure that they do not indulge in any unfair means and shall also not talk to each other after commencement of the exam and during its entire duration.
- 16. Candidate shall have to undergo the process of contactless Frisking through Handheld Metal Detector (HHMD).
- 17. Candidate must strictly abide by the instructions given by the Exam Functionaries (Centre Supervisor / Invigilator, etc).
- Candidate should ensure that they provide clear Left Thumb Impression (LTI), Certification Statement in their running handwriting and signature on Commission's Copy of Admission Certificate taking necessary precautions against Covid-19.
- If any candidate is found obstructing the conduct of the examination or creating disturbances at the examination venue, his/her candidature shall be summarily cancelled. Such candidate shall also be liable to be debarred from future examinations of the Commission and legal/criminal proceedings could be initiated against him/her. It may be noted that no re-examination would be conducted if it is found that the examination was disrupted on account of instigation by the candidates.
- If the examination does not commence at the scheduled time or is interrupted midway due to any technical snag or for any other reason, candidates should follow the instructions of the exam functionaries. They may have to wait patiently till the issue is suitably addressed and resolved. The Commission would take an appropriate action and decision in the matter which would be final and would be binding on candidates in case the exam could not be completed.
- Candidates are assured that in case of disruption of examination for any reason such as major/minor technical snag or slow speed of server/breakdown of server etc., they will not, under any circumstances, lose the examination time to which they are entitled.
- Candidates are advised to report to the concerned Regional Office/ Commission, in case they notice any irregularity during conduct of examination. The identity of such candidates will be kept confidential.
- 23. Eligible PwD candidates are entitled for compensatory time of 20 minutes per hours and assistance of scribe.
- PwD candidates, other than those affected by blindness and cerebral palsy, who have opted for the facility of scribe and/or Compensatory time in their application form are 24. required to produce certificate as per Annexure-1 of the Notice of Examination for availing the facility of scribe.
- Candidates opting for own scribe, the qualification of the scribe should be one step below the qualification of the candidate taking the examination. Such candidates shall be 25. required to submit details of the own scribe in proforma at Annexure-II of the Notice of Examination. In addition, the scribe has to produce a valid ID proof (as per list given at Para-3) in original. A photocopy of the ID proof of the scribe signed by the candidate as well as the scribe is required to be submitted along with proforma at Annexure-II.
- 26. Scribe arranged by the PwD candidate should not be a candidate of this examination otherwise candidatures of both the candidates will be cancelled
- One eyed candidates and partially blind candidates, who are able to read the normal Question Paper set with or without magnifying glass and who wish to write/indicate the answer with the help of magnifying glass, will be allowed to use the same in the Examination Hall and will not be entitled to a Scribe. Such candidates will have to bring their own Magnifying Glass to the Examination Hall.
- If any candidate is found in inebriated state that candidate will not be allowed entry to the venue.
- In case of any doubt or clarification, the candidates are advised to contact the concerned Regional Office of the Commission personally or through the Helpline Numbers as indicated in the Admission Certificate.

-----Please See Next Page -----

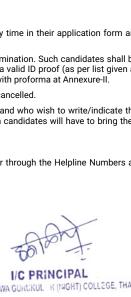

SE

ECTION.

COMMISSION

STAFF

AFF.

SELECTION COMMISSI

NOISSIN

SAME SOLUTION COMMISSION STAFF SELECTION COMMISSION STAFF SELECTION COMMISS

I/C PRINCIPAL
ANAND VISHWA GURCKUL R (NIGHT) COLLEGE, THANE

COMMISSION STAFF SELECTION COMMISSION STAFF SELECTION COMMISSION STAFF SELECTION COMMISSION STAFF

SAME SOLUTION COMMISSION STAFF SELECTION COMMISSION STAFF SELECTION COMMISS

I/C PRINCIPAL
ANAND VISHWA GURCKUL R (NIGHT) COLLEGE, THANE